## VOLUME OF A SOLID - DISK METHOD

For each problem, find the volume of the solid that results when the region enclosed by the curves is revolved about the the  $x$ -axis.

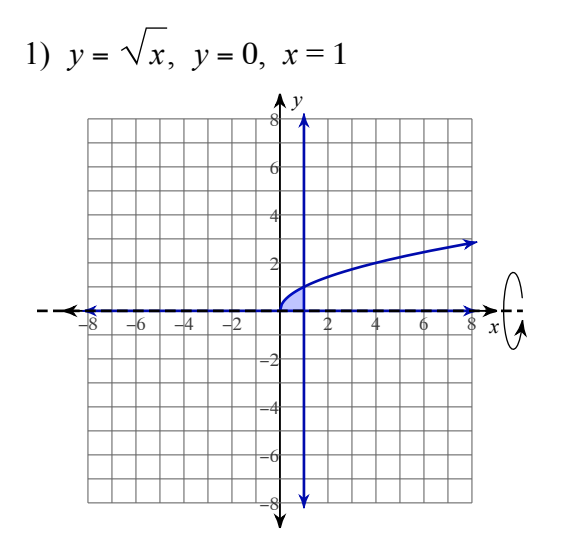

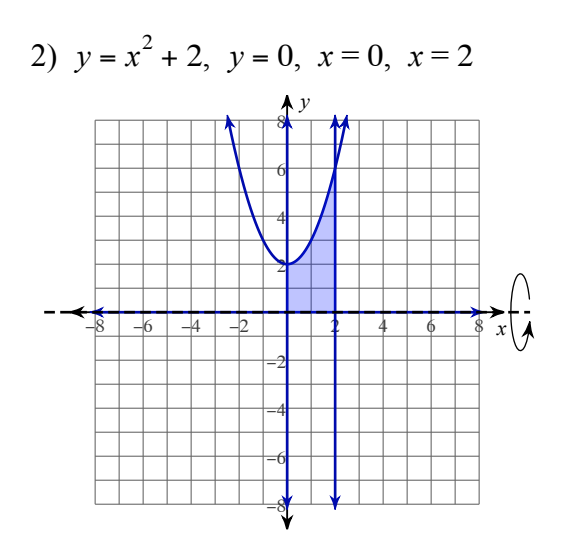

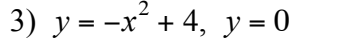

4) 
$$
y = \frac{2}{x}
$$
,  $y = 0$ ,  $x = 1$ ,  $x = 6$ 

$$
-1 \\ -
$$

<u> 1990 - Jan Barat, politik a</u>

Date Period

For each problem, find the volume of the solid that results when the region enclosed by the curves is revolved about the the given axis.

5) 
$$
y = -x^2 + 5
$$
,  $y = 1$ ,  $x = 0$ ,  $x = 2$   
\nAxis:  $y = 1$   
\n6)  $y = x^2 - 1$ ,  $y = -1$ ,  $x = 1$   
\nAxis:  $y = -1$ 

For each problem, find the volume of the solid that results when the region enclosed by the curves is revolved about the the y-axis. You may use the provided graph to sketch the curves and shade the enclosed region.

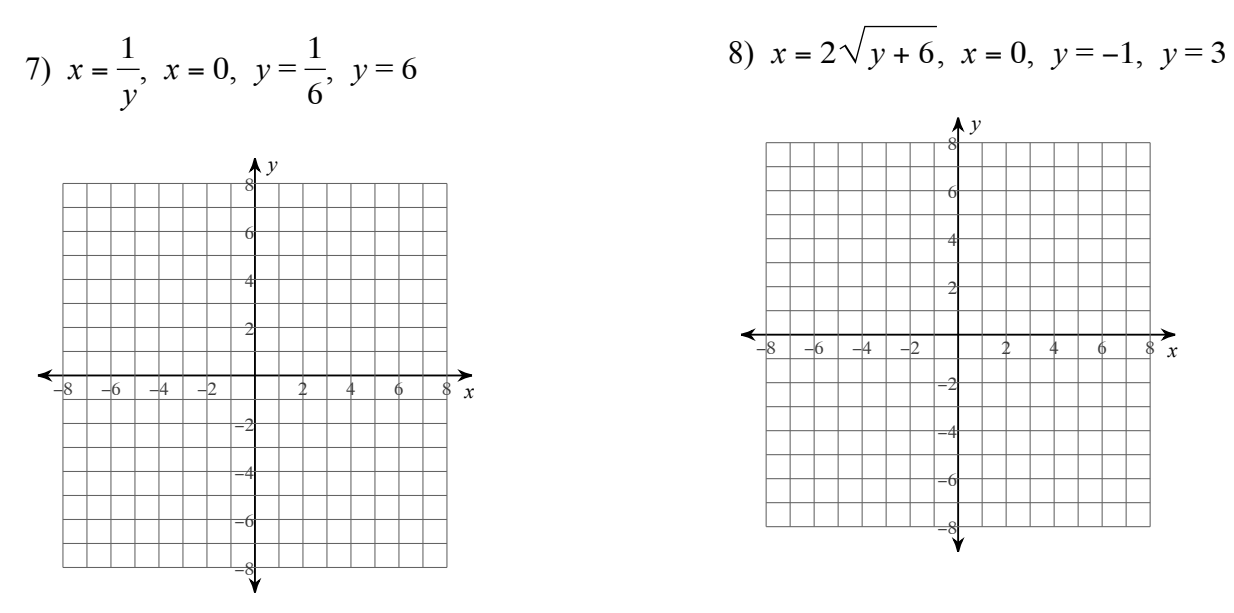

 $-2-$ 

For each problem, find the volume of the solid that results when the region enclosed by the curves is revolved about the the y-axis.

 $\sqrt{ }$ 

9) 
$$
x = -y^2 + 4
$$
,  $x = 0$ ,  $y = 0$ ,  $y = 2$   
10)  $x = 2\sqrt{y} + 4$ ,  $x = 0$ ,  $y = 1$ ,  $y = 2$ 

For each problem, find the volume of the solid that results when the region enclosed by the curves is revolved about the the given axis.

11)  $x = -y^2 + 6$ ,  $x = 2$ ,  $y = 0$ ,  $y = 2$ Axis:  $x = 2$ 

12)  $x = -y^2 + 2$ ,  $x = 1$ ,  $y = -1$ ,  $y = 0$ Axis:  $x = 1$ 

 $-3-$ 

## Answers to VOLUME OF A SOLID - DISK METHOD (ID: 1)

1) 
$$
\pi \int_{0}^{1} (\sqrt{x})^2 dx
$$
  
\n2)  $\pi \int_{0}^{2} (x^2 + 2)^2 dx$   
\n3)  $\pi \int_{-2}^{2} (-x^2 + 4)^2 dx$   
\n4)  $\pi \int_{1}^{6} (\frac{2}{x})^2 dx$   
\n5)  $\pi \int_{0}^{2} (-x^2 + 4)^2 dx$   
\n6)  $\pi \int_{0}^{1} (x^2)^2 dx$   
\n7)  $\pi \int_{1}^{6} (\frac{1}{y})^2 dy$   
\n8)  $\pi \int_{-1}^{3} (2\sqrt{y+6})^2 dy$   
\n9)  $\pi \int_{0}^{2} (-y^2 + 4)^2 dy$   
\n10)  $\pi \int_{1}^{2} (2\sqrt{y+4})^2 dy$   
\n11)  $\pi \int_{0}^{2} (-y^2 + 4)^2 dy$   
\n12)  $\pi \int_{-1}^{0} (-y^2 + 1)^2 dy$   
\n13)  $\pi \int_{-2}^{6} (-\frac{1}{2})^2 dx$   
\n14)  $\pi \int_{1}^{3} (2\sqrt{y+6})^2 dy$   
\n15)  $\pi = \frac{35}{6} \pi \approx 18.326$   
\n16)  $\pi = \frac{35}{6} \pi \approx 18.326$   
\n17)  $\pi \int_{0}^{2} (-y^2 + 4)^2 dy$   
\n18)  $\pi \int_{-1}^{0} (-y^2 + 1)^2 dy$   
\n19)  $\pi \int_{1}^{2} (-y^2 + 4)^2 dy$   
\n10)  $\pi \int_{1}^{2} (2\sqrt{y+4})^2 dy$   
\n11)  $\pi \int_{0}^{2} (-y^2 + 4)^2 dy$   
\n12)  $\pi \int_{-1}^{0} (-y^2 + 1)^2 dy$   
\n13)  $\pi \int_{1}^{2} (-x^2 + 4)^2 dx$   
\n14)  $\pi \int_{1}^{2} (-x^2 + 4)^2 dx$   
\n15)  $\pi \int_{1}^{2} (-x$